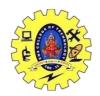

## SNS COLLEGE OF TECHNOLOGY, COIMBATORE –35 (An Autonomous Institution)

Variables and Constants

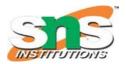

### DEPARTMENT OF COMPUTER SCIENCE AND ENGINEERING

In programming, a variable is a container (storage area) to hold data.

#### Rules for naming a variable

- A variable name can only have alphabets, numbers, and the underscore \_.
- A variable name cannot begin with a number.
- It is a preferred practice to begin variable names with a lowercase character. For example, name is preferable to Name.
- A variable name cannot be a <u>keyword</u>. For example, int is a keyword that is used to denote integers.
- A variable name can start with an underscore. However, it's not considered a good practice.

#### **Declaration of a Variable:**

A variable is introduced into a program by a declaration which states its **type** (i.e. int, float, bool or char) and its name, which you are free to choose. A **declaration** must take the form:

```
type
            variable-name;
 int
           count;
 float
            length;
 char
            firstInitial;
 bool
            switched on;
or:
              variable1, variable2, ... variableN;
 type
  float
              base, height, areaCircle;
             myAge, number throws;
  int
```

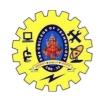

## SNS COLLEGE OF TECHNOLOGY, COIMBATORE –35 (An Autonomous Institution)

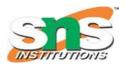

### DEPARTMENT OF COMPUTER SCIENCE AND ENGINEERING

#### C++ Constants:

constants are given to such variables or values in C/C++ programming language which cannot be modified once they are defined. They are fixed values in a program. There can be any types of constants like integer, float, octal, hexadecimal, character constants, etc.

In C++, we can create variables whose value cannot be changed. For that, we use the const keyword. Here's an example:

```
const int LIGHT_SPEED = 299792458;
LIGHT_SPEED = 2500 // Error! LIGHT_SPEED is a constant.
```

Here, we have used the keyword const to declare a constant named LIGHT\_SPEED. If we try to change the value of LIGHT\_SPEED, we will get an error.

A constant can also be created using the #define pre-processor directive. We will learn about it in detail in the C++ Macros tutorial.

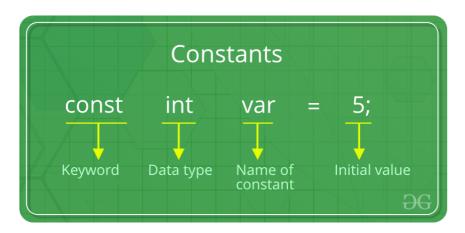

#### **EXAMPLE PROGRAM:**

#include <stdio.h>

```
int main()
{
    // int constant
    const int intVal = 10;

    // Real constant
    const float floatVal = 4.14;

    // char constant
    const char charVal = 'A';

    // string constant
    const char stringVal[10] = "ABC";

    printf("Integer constant:%d \n", intVal );
```

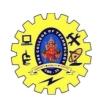

# SNS COLLEGE OF TECHNOLOGY, COIMBATORE –35 (An Autonomous Institution)

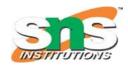

### DEPARTMENT OF COMPUTER SCIENCE AND ENGINEERING

```
printf("Floating point constant: %.2f\n", floatVal );
  printf("Character constant: %c\n", charVal );
  printf("String constant: %s\n", stringVal);
  return 0;
}
```

#### **Output:**

Integer constant: 10

Floating point constant: 4.14

Character constant: A String constant: ABC